### Algoritmos e Estruturas de Dados II **Prof. Ricardo J. G. B. Campello**

- **Projetista deve considerar modificações no** arquivo
	- **Adição**, **atualização** e **eliminação** de registros
- **Problema é simples quando:** 
	- Registros são de tamanho fixo, **E**
	- Apenas adições e atualizações ocorrem
- **Porém, em outras circunstâncias...**

- P. ex., **atualizar** um registro que aumente de tamanho:
	- O que fazer com os dados adicionais?
	- Anexar ao final do arquivo e ligar as duas partes por "ponteiros" ?
		- Processamento de cada registro (logo do arq. todo) fica muito mais complexo
	- Apagar o registro original e reescrevê-lo todo no final do  $arguli$   $reg. N-1$  Ok, mas temos que nos preocupar em reutilizar o espaço desocupado  $\left. \mathsf{qui}\right|$  reg. N  $\vert$  reg. N  $\vert$  reg. N  $\mathsf{r+1}$  reg.  $\vert$  ...  $N+2$ reg. N (novo)

- P. ex., **deletar** um registro (tamanho fixo ou variável):
	- O que fazer com o espaço remanescente?
		- Nesse caso também temos que nos preocupar em reutilizar o espaço vago
- Note que o foco de manutenção de arquivos pode se dar no problema de reaproveitamento de espaços vagos
- De fato, uma atualização sempre pode ser vista como:
	- Atualização = Eliminação + Adição

- Se o arquivo está off-line e sujeito a modificações esporádicas, e.g. lista de mala direta, espaços podem ser recuperados em **modo batelada**  (**batch**)
	- Trata-se de apenas "marcar" os registros no momento da eliminação, e periodicamente eliminá-los todos de uma vez
		- Demanda um mecanismo que permita reconhecer quando uma área do arquivo corresponde a um registro que foi eliminado
		- Geralmente, isso é feito colocando um marcador especial no lugar do registro apagado (e.g. "**\*|**" nos primeiros 2 bytes do registro)
	- Após um certo no. de eliminações:
		- aciona-se um procedimento de **compactação**

## Compactação

- Quando o procedimento de compactação é ativado, o espaço de todos os registros marcados é recuperado de uma só vez
- Se existe espaço suficiente, a maneira mais simples de compactar é via **cópia seqüencial**:
	- novo arquivo é gerado copiando o original, porém ignorando os bytes correspondentes a registros eliminados
- Existem mecanismos de compactação **in-place**
	- mais complexos e computacionalmente pesados

### Compactação

FIGURE 5.3 Storage requirements of sample file using 64-byte fixed-length records. (a) Before deleting the second record. (b) After deleting the second record. (c) After compaction-the second record is gone.

Azes | John | 123 Maple | Stillwater | OK | 74075 | .................... Morrison Sebastian | 9035 South Hillcrest | Forest Village | OK | 74820 | BrowniMartha 625 Kimbark Des Moines | IA | 50311 | ....................  $(a)$ 

AmesiJchn | 123 Maple | Stillwater | OK | 74075 | .......................... \*irrison | Sebastian | 9035 South Hillcrest | Forest Village | CK | 74820 | BrownlMartha 625 KimbarklDes Moines | IA | 50311 | .....  $(b)$ 

AmesiJohn 1123 Maple Stillwater | OK | 74075 | . . . . . . . . . . . . . . . . . BrowniMartha1625 KimbarkIDes Moines | IA | 50311 |

 $(c)$ 

7

## Recuperação Dinâmica

- **Procedimento de compactação é esporádico...** 
	- **E** espaço não fica disponível imediatamente
- **Em aplicações on-line, que acessam arquivos** altamente voláteis, pode ser necessário um processo dinâmico de recuperação de espaço
	- marcar registros eliminados
	- localizar os espaços desocupados quando necessário
		- **sem buscas exaustivas !**

### Recuperação Dinâmica

- Ao adicionar um novo registro, queremos:
	- Saber imediatamente se existem **slots**
		- $\blacksquare$  slot = espaço disponível de um registro eliminado
	- Acessar **diretamente** um slot, se existir
		- $\blacksquare$  diretamente = sem buscas exaustivas !

- Lista encadeada de registros eliminados disponíveis
- Cada elemento da lista armazena:
	- O RRN do próximo registro vago
- Cabeça da lista está no **header record** do arquivo:

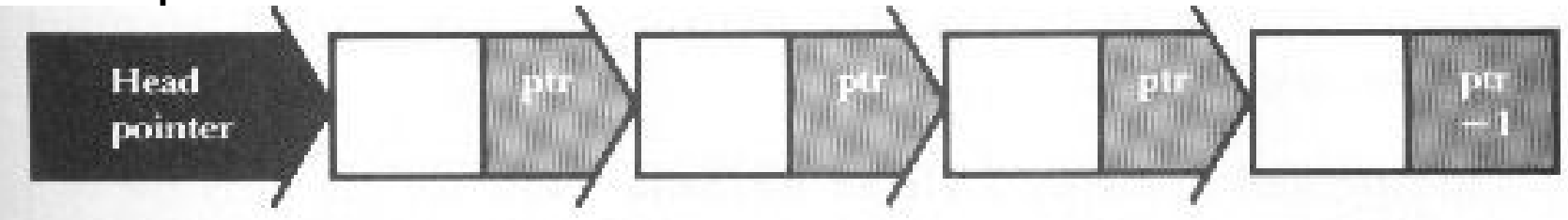

FIGURE 5.4 A linked list.

- Inserção e remoção ocorrem sempre no início da lista
	- Lista encadeada operada como Pilha !
	- Pilha pode ser mantida no próprio arquivo !

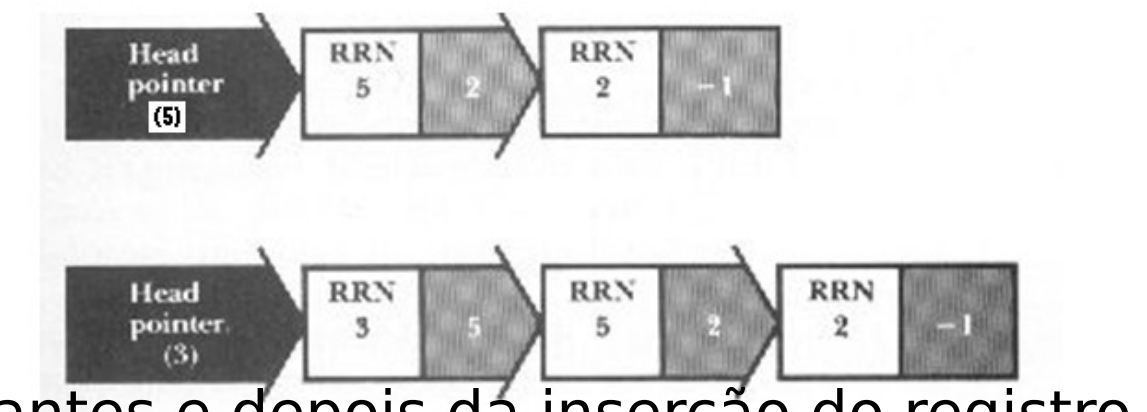

- Pilha antes e depois da inserção do registro com RRN 3
	- inserção na pilha ⇔ registro eliminado do arquivo
	- remoção da pilha ⇔ registro adicionado ao arquivo

### **Exemplo**

:

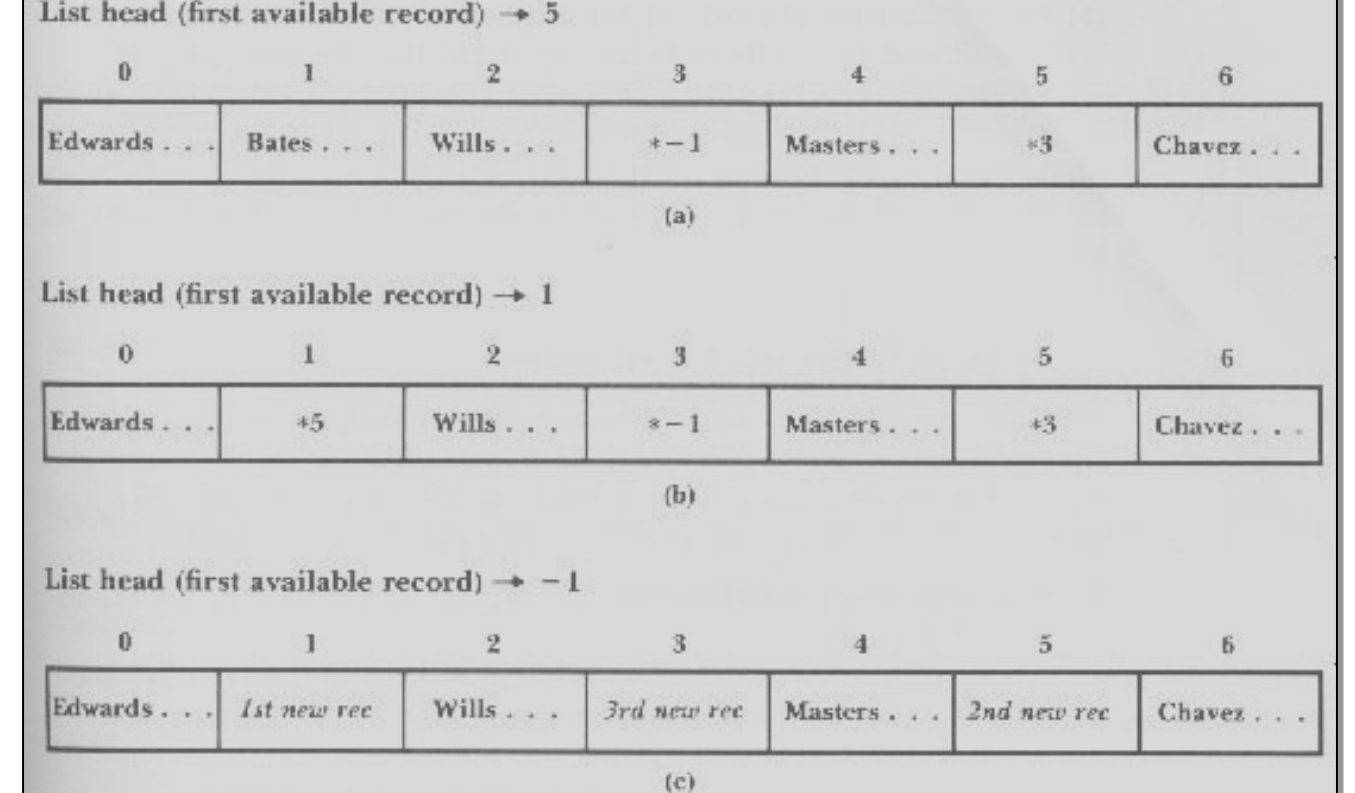

FIGURE 5.5 Sample file showing linked lists of deleted records. (a) After deletion of records 3 and 5, in that order. (b) After deletion of records 3, 5, and 1, in that order. (c) After insertion of three new records.

 $\overline{1}$ 

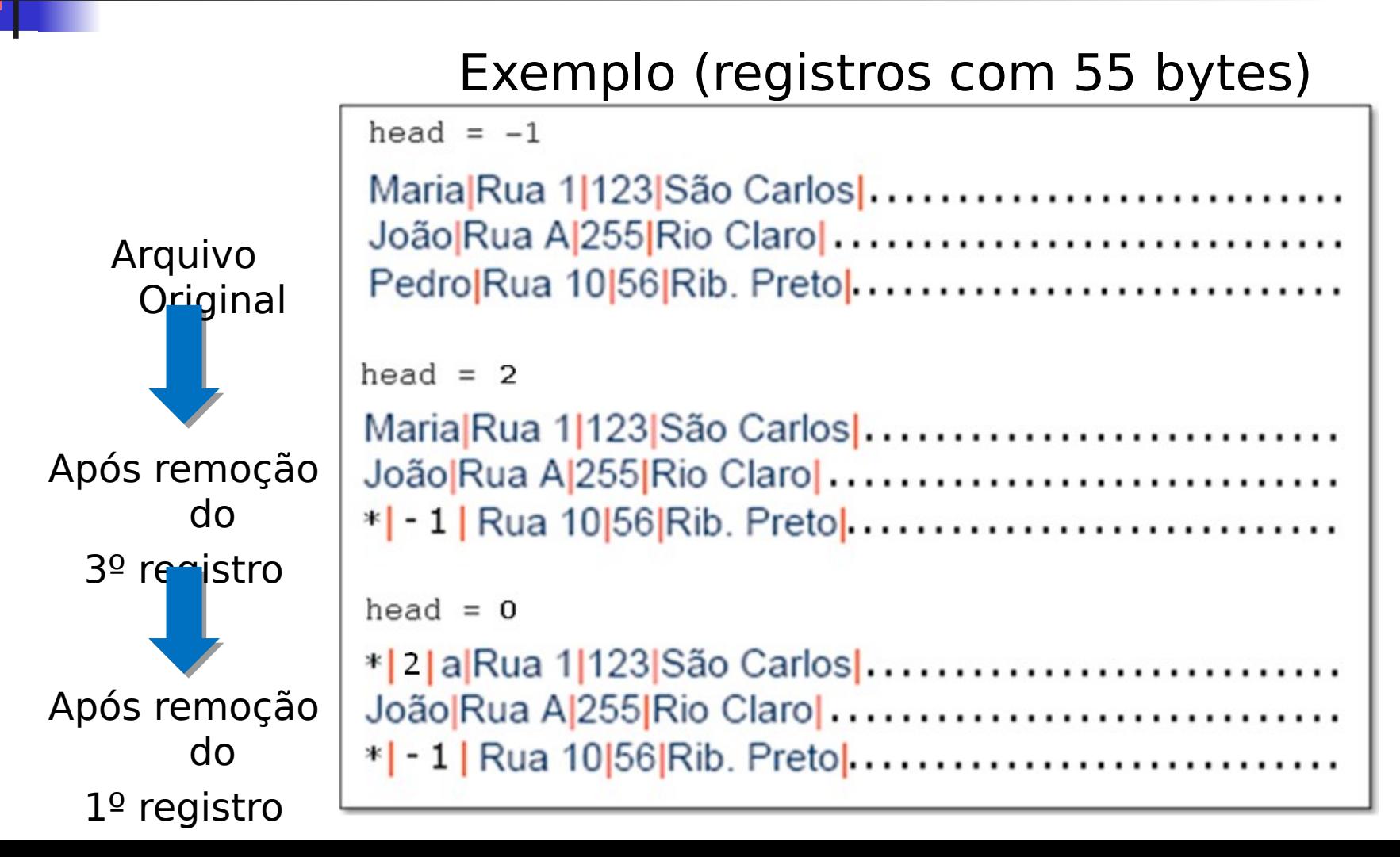

- Para fins de implementação prática, o cabeçalho pode ser implementado como uma **struct** em **C**:
	- um dos campos armazena o RRN do 1º reg. vago
		- p. ex. **int** head.first\_avail
	- **demais campos podem armazenar outras infosm**
- O arquivo em si começa após os bytes do cabeçalho

### Pseudo-Código (Eliminação Registro)

del\_rec(RRN) FUNCTION:

> move file pointer to RRN position in file write delete flag field ('\*|') in current position in file write HEAD. FIRST\_AVAIL in new current position in file set HEAD. FIRST\_AVAIL to RRN

end FUNCTION

**FIGURE 5.4 • Function del\_rec(RRN) deletes record number RRN. The** space opened by the deletion is pushed onto the avail list.

### Pseudo-Código (Localização de Slot)

FUNCTION: pop avail()

if HEAD. FIRST\_AVAIL == -1 then /\* avail list empty \*/ return RRN of next record to be appended

```
else /* pop avail list */set RET_VAL to HEAD. FIRST_AVAIL
move file pointer to HEAD. FIRST AVAIL position in file
skip over '*' field
read link field from file into RRN
set HEAD. FIRST AVAIL to RRN
return RET VAL
```
end FUNCTION

FIGURE 5.5 • Function pop\_avail() returns the RRN of the first available slot in the file. If the avail list of deleted records is empty, the function returns the RRN of the next record to be appended at the end of the file.

Registros de Tamanho Variável

- **No caso de registros de tamanho variável,** temos um problema adicional...
	- Registros não são acessíveis por RRN...
		- Não mais se recuperam os byte offsets pelos RRNs
		- Não adianta encadear os RRNs dos registros vagos

Registros de Tamanho Variável

- Registros não são acessíveis por RRN...
- **Solução**:
	- **Armazenar os byte offsets na lista** encadeada
		- ao invés dos RRNs
	- **Utilizar registros com indicador de** tamanho
		- permite saber o tamanho do slot a partir do byte offset

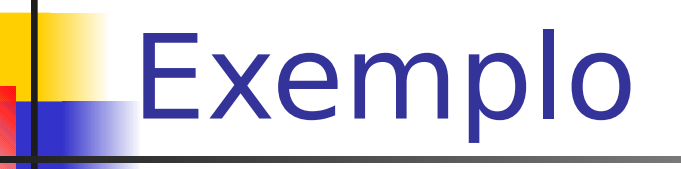

 $HERD. FIRST_MVAL$ : -1

40 Ames | John | 123 Maple | Stillwater | OK | 74075 | 64 Morrison | Sebastian 19035 South Hillcrest Forest Village | OK '74820 | 45 Brown | Martha | 62 5 Kimbark Des Moines IA 50311

 $(a)$ 

HEAD FIRST AVAIL: 43 40 AmesiJohn: 123 Maple: Stillwater: 0K174075164 \*1 -1...... ..................45 Brown:Marthai62 5 Kimbark Des Moines IIA 50311: ſЫ

RGURE 5.6 A sample file for illustrating variable-length record deletion. (a) Original sample file stored in variable-length format with byte count (header record not included). (b) Sample file after deletion of the second record (periods show discarded characters). 19

Registros de Tamanho Variável

- Mas o problema ainda não está solucionado...
	- Como os registros são de tamanho variável, não é qualquer slot da lista que serve para acomodar um novo registro a ser adicionado
		- é preciso **encontrar um slot grande o suficiente**
			- se não for encontrado, adiciona-se ao final do arquivo
		- para isso, é preciso **percorrer seqüencialmente a lista**

### Registros de Tamanho Variável

- Exemplo 1: adicionar registro de 55 bytes
- 47 ? pequeno...
- 38 ? pequeno...
- 72 ? Suficiente

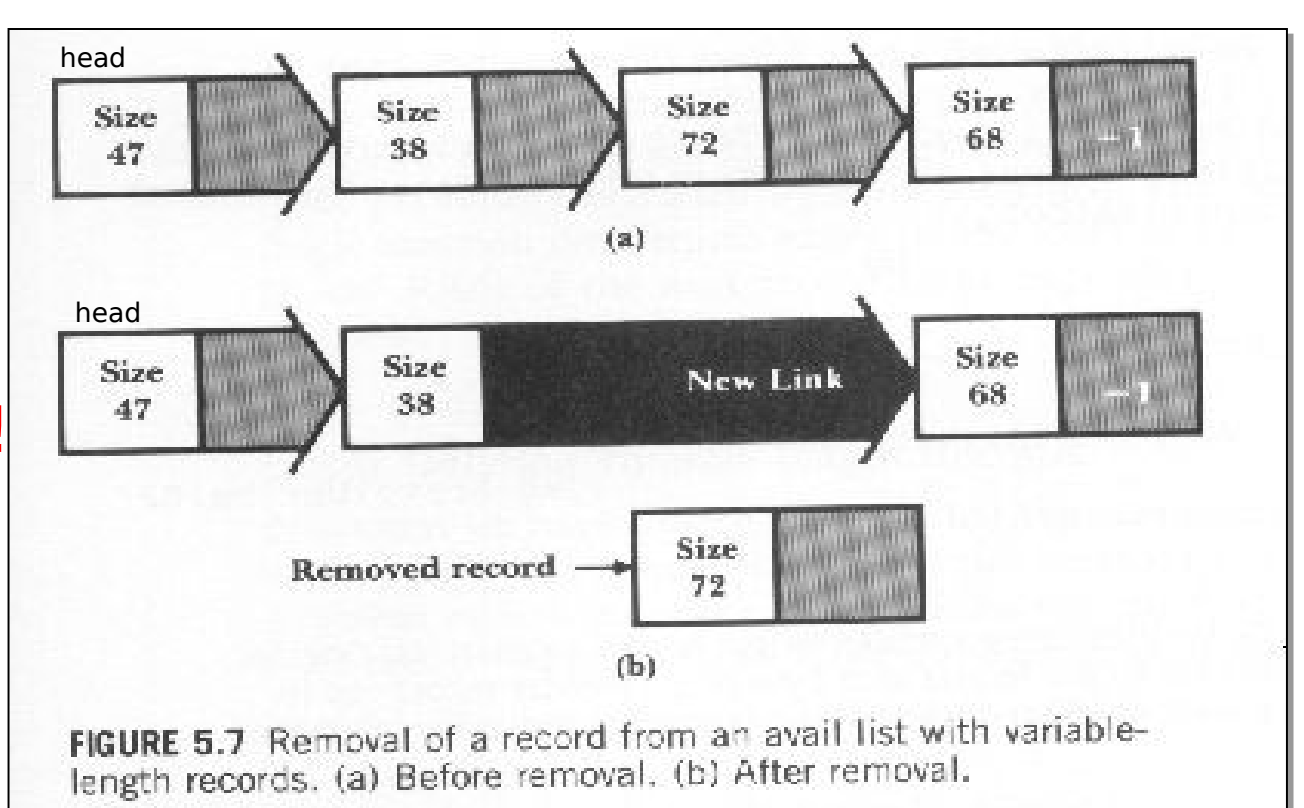

21

- **No Exemplo 1, usamos todos os 72 bytes de** um slot para adicionar um registro de apenas 55 bytes
	- Os 17 bytes extras ficaram inutilizados
	- **fragmentação interna**

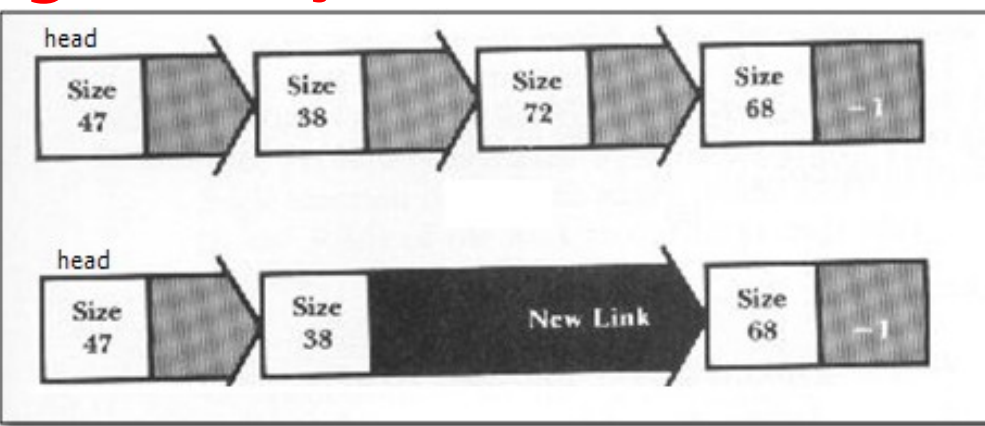

### Exemplo 2: adicionar Ham|A1|28 Elm|Ada|OK|70332| (27

#### $h_1$ toc)

FIGURE 5.10 Illustration of fragmentation with variable-length records. (a) After deletion of the second record (unused characters in the deleted record are replaced by periods). (b) After the subsequent addition of the record for Al Ham.

HEAD FIRST AVAIL: 43 40 Ames 'John' 123 Maple 'Stillwater 'OK '74075' 64 \* ' -1......... ...45 Brown 'Martha' 62 5 Kimbark Des Mcines 'IA'50311'

 $(a)$ 

HEAD FIRST AVAIL: -1

40 Ames John '123 Maple Stillwater 'OK' 74075 '64 Ham 'Al' 28 Elm 'Ada' CK!70332!.. .............45 Brown 'Martha' 62 5 Kimbark | Des Mcines | IA | 50311 |

- Podemos combater a fragmentação interna mantendo os bytes não utilizados como um slot menor na lista
- No Exemplo 1 (slot de 72 bytes para um registro de

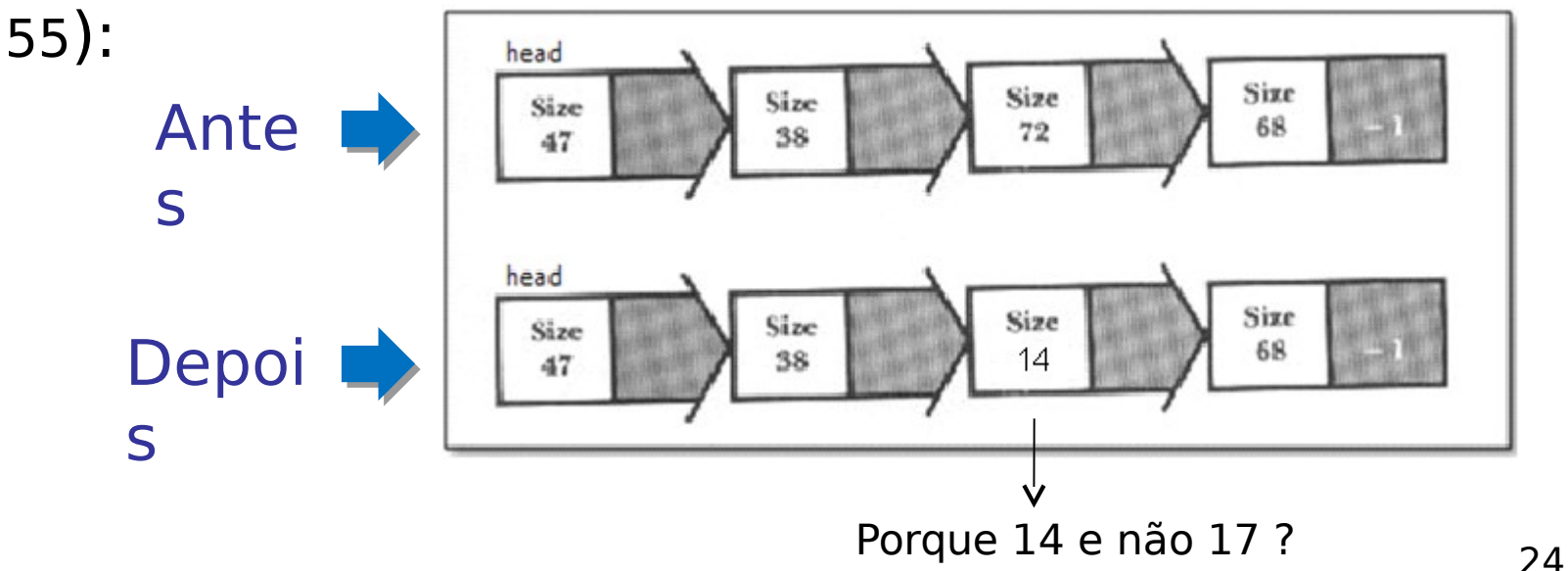

- No Exemplo 2:
	- adicionar Ham|Al|28 Elm|Ada|OK|70332| a um slot de 64 bytes
	- 64 bytes (27 bytes registro  $+$  3 bytes ind. tamanho) =

HEAD. FIRST AVAIL: 43 40 Ames 'John' 123 Maple' Stillwater ' OK ' 74075 ' 34 \* '-1............ ........27 Ham | Al | 28 Elm | Ada | OK | 70332 | 45 Brown | Martha | 6 25 Kimbark Des Moines | IA | 50311 | FIGURE 5.11 Combatting internal fragmentation by putting the unused part of the deleted slot back on the avail list.

- Os 34b restantes podem ser utilizados para outro registro
	- Por exemplo: Lee|Ed|2 Rt|Ada|OK|74820| (25 bytes)

**Exercício:** modifique o arquivo abaixo com essa adição

HEAD. FIRST AVAIL: 43

40 Ames, John; 123 Maple; Stillwater; OK; 74075; 34 \*; -1............ ........27 Ham | Al | 28 Elm | Ada | OK | 70332 | 45 Brown | Martha | 6 25 Kimbark Des Moines | IA | 50311 |

FIGURE 5.11 Combatting internal fragmentation by putting the unused part of the deleted slot back on the avail list.

- No exemplo anterior, após a inserção do novo registro:
	- Tem-se um registro disponível de  $34 (25 + 3) = 6$ bytes
	- Probabilidade de utilização desse registro é quase nula
	- Problema é denominado **Fragmentação Externa**

- Formas de Combater a Fragmentação
	- **Compactação** (off-line)
		- Gerar novamente o arquivo de tempos em tempos
	- **Coalescing** 
		- **Buscar por registros disponíveis que sejam** logicamente adjacentes e uni-los em registros disponíveis maiores

### **Prevenção**

 Tentar evitar a fragmentação antes que ela ocorra através de estratégias de alocação de novos registros

- Estratégias de Alocação de Slots:
	- **First-Fit** 
		- primeiro da lista que seja grande o suficiente
	- Best-Fit
		- aquele com tamanho mais parecido ao do registro
	- Worst-Fit
		- aquele com o maior tamanho de todos

### **First-Fit**

- **E** estratégia mais simples de todas
	- **requer apenas percorrer a lista**
	- exatamente o que fizemos até agora
		- códigos 5.4, 5.5, 5.8 e 5.9 de (Folk & Zoellick, 1987)
- na verdade, não tenta prevenir fragmentação
	- responsabilidade da compactação e/ou coalescing

### **Best-Fit**

- **E** estratégia mais intuitiva de todas
	- **requer manter a lista ordenada** 
		- ordenação ascendente com o tamanho dos slots
		- demanda tempo computacional extra: não é mais possível sempre adicionar um slot ao início da lista
- mas, na verdade, pode piorar fragmentação
	- se slot não for perfeito, sobra é mínima !

### **Worst-Fit**

- **E** estratégia menos intuitiva de todas
	- **requer manter a lista ordenada** 
		- ordenação descendente com o tamanho dos slots
		- mas tempo extra é compensado: se 1º slot não acomodar o registro, nenhum outro slot da lista acomodará !
- minimiza fragmentação
	- já que slot raramente é perfeito, sobra é máxima !

■ Considere a seguinte lista de registros eliminados disponíveis (de tamanho variável) de um arquivo com estratégia de manutenção **First-Fit**:

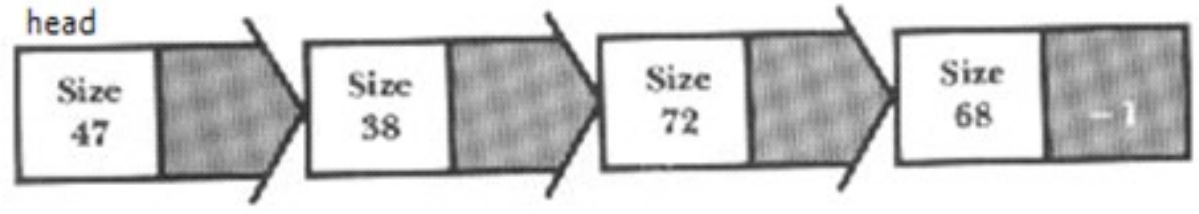

- Ilustre como estaria esta lista caso:
	- A manutenção do arquivo fosse do tipo **Best-Fit**
	- A manutenção do arquivo fosse do tipo **Worst-Fit**

- **No exercício anterior, considere que serão** adicionados **ao arquivo** registros de tamanhos 75, 50 e 35, nesta ordem, e que então serão removidos **do arquivo** registros de tamanhos 10, 12, 83, 37 e 63. Ilustre a lista de registros vagos após cada uma dessas adições e eliminações.
	- Faça o exercício acima três vezes, uma para cada tipo de estratégia de manutenção (First, Best e Worst Fit).

- Considere um arquivo com registros de tamanho variável (com indicador de tamanho) compostos de campos separados por delimitadores ("|"):
	- Adicione pelo menos 5 registros de tamanhos variados e ilustre o arquivo, incluindo o indicador de  $1\circ$  reg. vago (head.first\_avail)
	- Realize diversas adições e eliminações intercaladas de registros de tamanhos variados ilustrando o arquivo após cada operação, incluindo o indicador de 1o registro vago (head.first\_avail)
		- Considere que a estratégia de manutenção **First-Fit** está em uso

 Considere o seguinte arquivo com registros de tamanho variável (com indicador de tamanho) compostos de campos separados por delimitadores ("|"):

head.first avail =  $42$ 

40Ames|John|123 Maple|Stillwater|OK|74075|64\*|-1|...................

.........................................45Brown|Martha|625 Kimbark|

Des Mcines|IA|50311|

Mostre como fica o arquivo acima após a adição do registro:

```
 Lee|Ed|2 Rt|Ada|OK|74820|
```
- $\blacksquare$  Mostre então como fica o arq. resultante após eliminação do  $1 \circ$ reg.
- Aplique então *coalescing* e mostre como fica o arq. resultante.

**Tente implementar em linguagem C rotinas** para adicionar e remover registros de **tamanho fixo** com campos de tamanho variável em um arquivo. Tome como ponto de partida os pseudo-códigos das rotinas del\_rec e pop\_avail para fazer a recuperação dinâmica de slots vagos.

### Outros Exercícios

■ Capítulo 5 (Folk & Zoellick, 1987)

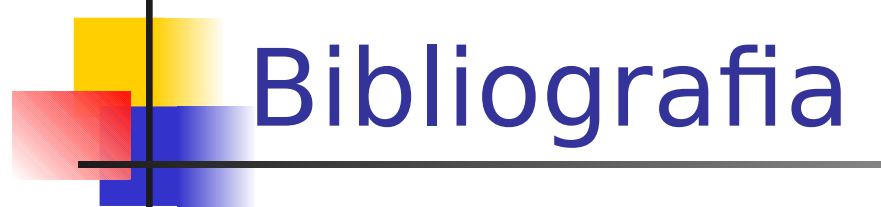

 **M. J. Folk and B. Zoellick, File Structures: A Conceptual Toolkit, Addison Wesley, 1987.**